# **INTRODUCTION INFORMATIQUE**

 $\boldsymbol{\mathsf{X}}$ 

#### **INFORMATION**

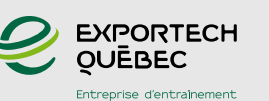

Admission, information et demande de rencontre d'évaluation

**Yan Leclerc** Responsable des opérations

418 688 - 8310, poste 2709

#### **CRITÈRES D'ADMISSIBILITÉ**

- Être disponible 32 heures par semaine, pour une durée maximale de 12 semaines
- · Être âgé de 18 ans et plus
- · Obtenir l'approbation d'Emploi-Québec ou de l'organisme responsable

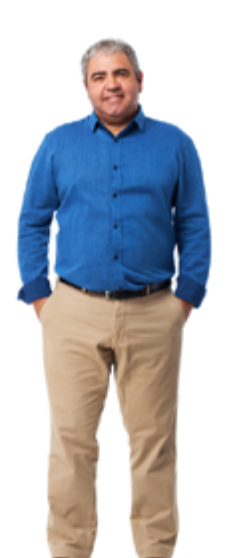

### **INTRODUCTION INFORMATIQUE**

### **Actualisation informatique**

- Introduction à l'ordinateur
- Windows 10
- Recherche Web
- Outlook 2016
- Word 2016
- Excel 2016
- PowerPoint 2016

### **Outils informatiques**

- Tap'Touche
- · Suite Office 2016 (Outlook, Word, Excel et PowerPoint)
- Antidote

#### **Tâches**

- Apprendre et comprendre le vocabulaire informatique
- · Utiliser un ordinateur et les périphériques associés
- · Utiliser un clavier pour saisir des textes à l'ordinateur
- · Enregistrer des documents sur l'ordinateur et sur une clé USB
- · Envoyer des courriels et ajouter des rendez-vous à son calendrier
- · Faire de la recherche sur Internet pour trouver de l'information pertinente
- · Saisir des textes ou des données dans les logiciels de la Suite Office
- · Mettre en forme du texte dans des documents numériques
- · Créer des tableaux dans Word et des graphiques dans Excel
- Modifier une présentation PowerPoint
- · Toute autre tâche pertinente pour l'emploi visé

## INTRODUCTION INFORMATIQUE

#### **Ateliers de formation**

- Difficultés de français écrit
- • Médias sociaux
- Gestion du temps
- Autres ateliers en fonction des objectifs

### **Langues**

- Ateliers de conversation anglaise
- Ateliers de français
- Exercices de grammaire

#### **Recherche d'emploi**

#### **Le participant est encadré à toutes les étapes du processus de recherche d'emploi.**

- Déterminer un objectif de recherche d'emploi
- Rédiger les outils (curriculum vitae, lettres de présentation, etc.)
- Développer des techniques d'approches efficaces utilisées envers l'employeur
- Avoir accès à des outils de recherche et des ressources en employabilité
- Effectuer l'apprentissage de techniques précises pour percer le marché caché
- Disposer d'une préparation plus pointue et des pratiques d'entrevue filmées
- Cibler plus rapidement les problématiques rencontrées dans sa recherche d'emploi et apporter les correctifs nécessaires
- Participer à des séances d'entrevue dispensées par nos partenaires et des agences de placement
- Effectuer une période intensive de recherche d'emploi
- Développer des attitudes et des aptitudes gagnantes en emploi

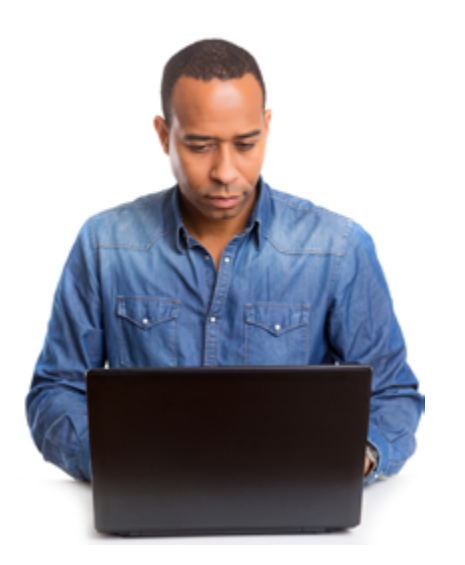

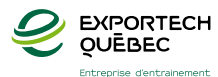